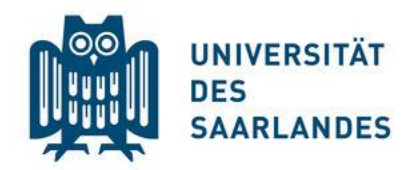

**Univ.-Prof. Dr. Gerd Waschbusch**

# **Hinweise zur formellen Gestaltung von Seminarund Abschlussarbeiten**

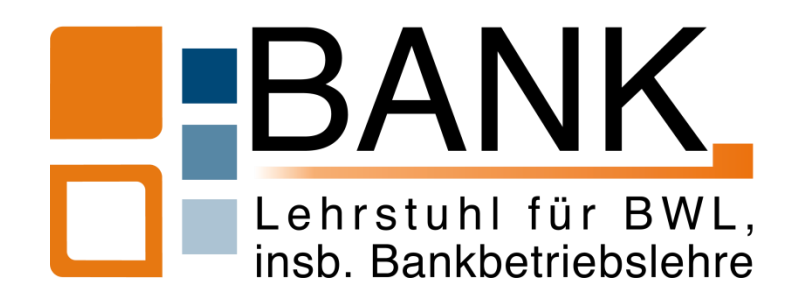

Stand: August 2020

Die nachfolgend dargestellten Beispiele dienen als Orientierungshilfe.

Es werden zudem an einigen Stellen zur Veranschaulichung die richtige und falsche Vorgehensweise gegenübergestellt. In diesen Fällen wird die richtige Vorgehensweise wie folgt farblich hinterlegt:

Die falsche Vorgehensweise ist hingegen wie folgt farblich gekennzeichnet:

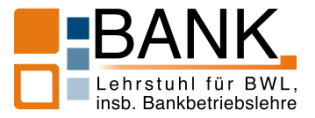

# **Gliederung**

- 1. Reihenfolge der Elemente
- 2. Titelblatt
- 3. Verzeichnisse
- 4. Ordnung
- 5. Gestaltung der Textseiten
- 6. Zitation
- 7. Schlussbemerkung

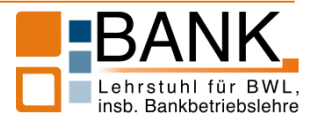

# **1. Reihenfolge der Elemente der Arbeit**

# **Die Arbeit ist wie folgt aufzubauen:**

- I. Titelblatt
- II. Inhaltsverzeichnis
- III. Abkürzungsverzeichnis
- IV. Symbolverzeichnis
- V. Abbildungsverzeichnis
- VI. Tabellenverzeichnis
- VII. Verzeichnis der Anlagen im Anhang
- VIII. Textteil
- IX. Anhang
- X. Literaturverzeichnis
- XI. Verzeichnis der Rechtsquellen
- XII. Verzeichnis der Gesprächspartner
- XIII. Eidesstattliche Erklärung

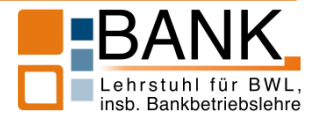

#### **2. Titelblatt**

#### Das **Titelblatt** einer **Seminararbeit** muss folgende Angaben enthalten:

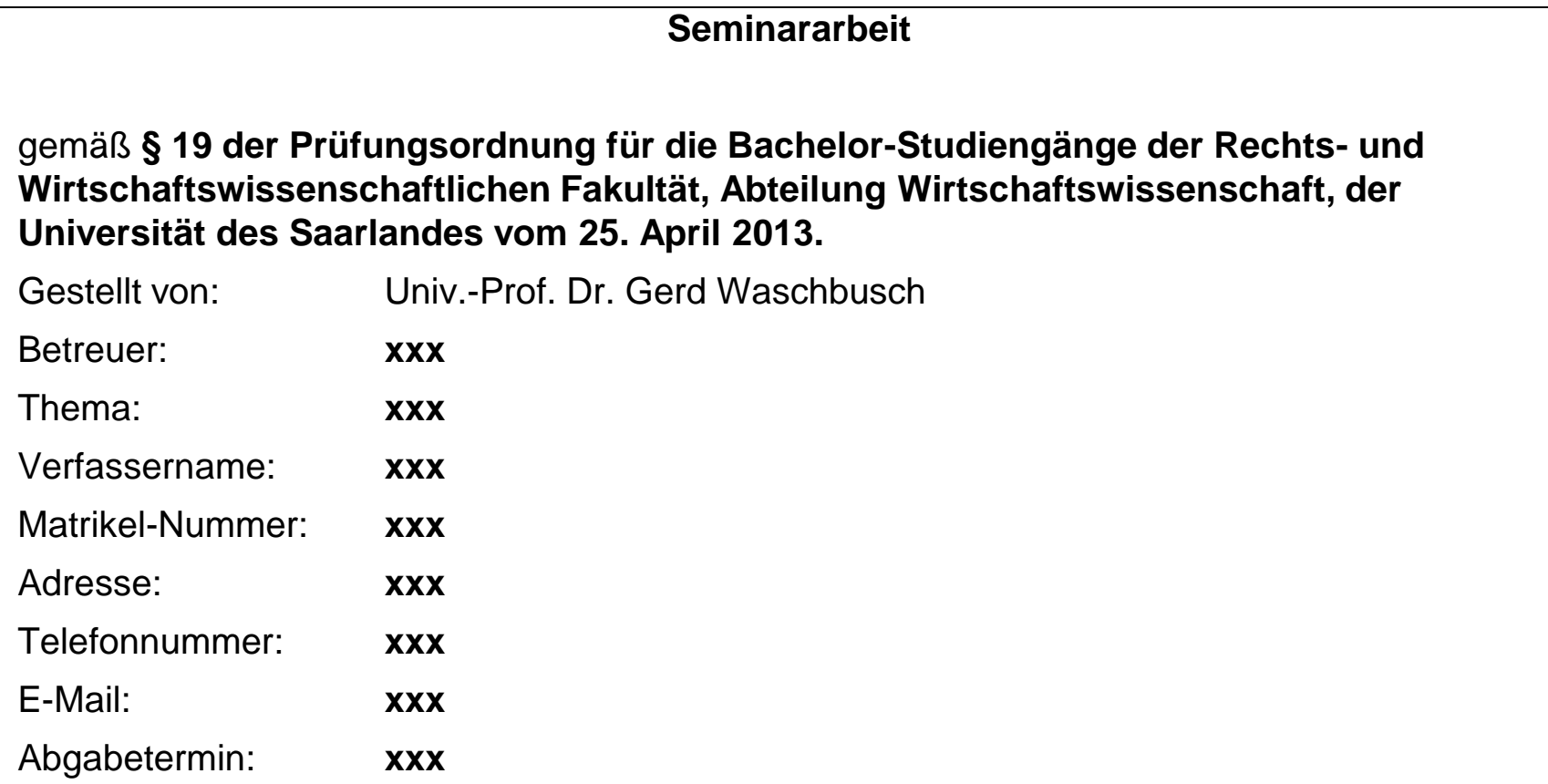

Für alle weiteren Studiengänge orientieren Sie sich an der Prüfungsordnung des jeweiligen Studienganges! Bei **Abschlussarbeiten** erhalten Sie das Deckblatt vom Prüfungsamt.

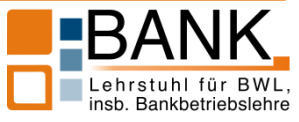

## **a. Grundlagen**

- Es sind die folgenden Verzeichnisse anzulegen, sofern jeweils **mindestens ein** Element in das Verzeichnis einzutragen ist:
	- Inhaltsverzeichnis
	- Abkürzungsverzeichnis
	- **Symbolverzeichnis**
	- **Abbildungsverzeichnis**
	- Tabellenverzeichnis
	- **Netzeichnis der Anlagen im Anhang**
	- Literaturverzeichnis
	- **Netzeichnis der Rechtsquellen**
	- **Nerzeichnis der Gesprächspartner**

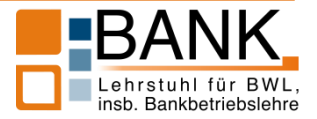

### **b. Inhaltsverzeichnis**

- Den einzelnen Punkten des automatisch erstellten Inhaltsverzeichnisses ist jeweils die Seitenzahl zuzuordnen, auf der sich der entsprechende Gliederungspunkt als Überschrift befindet.
- Bei jeder Gliederungsebene ist eine Einrückung nach dem nachfolgend dargestellten Beispiel vorzunehmen.

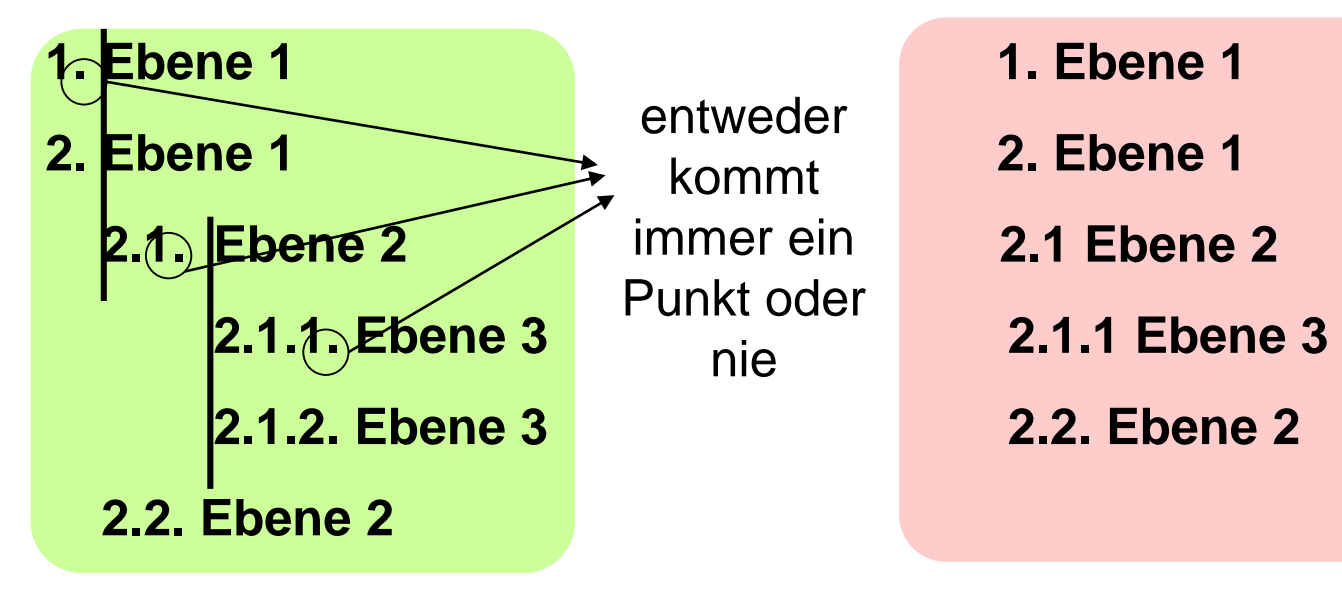

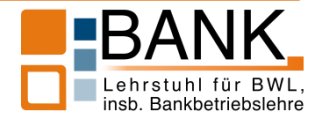

# **Beispiel: Inhaltsverzeichnis**

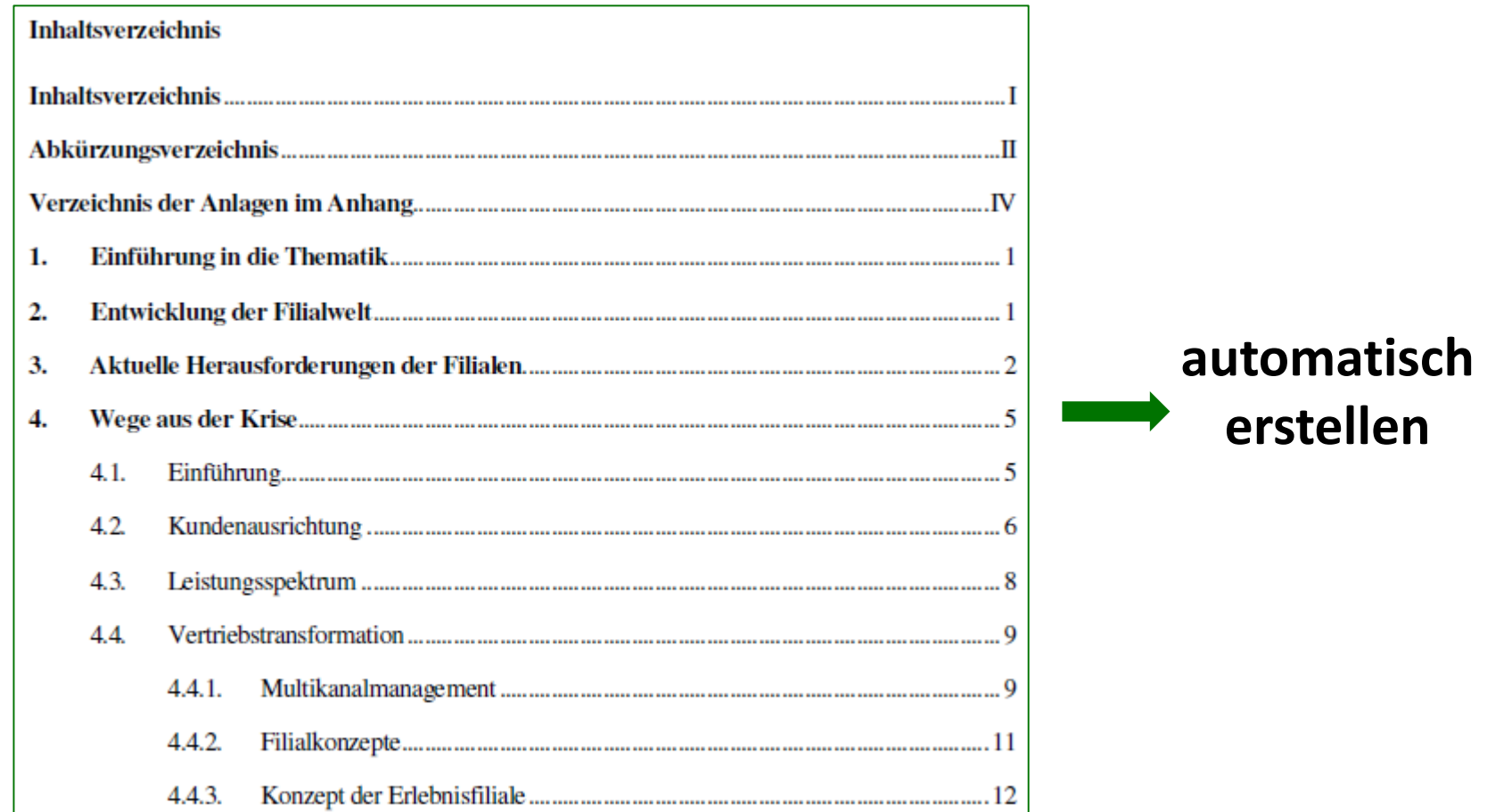

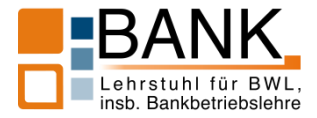

# **c. Abkürzungsverzeichnis bzw. Symbolverzeichnis**

- Im Abkürzungsverzeichnis sind alle in der Arbeit verwendeten Abkürzungen in alphabetischer Reihenfolge aufzuführen.
- Werden neben Abkürzungen auch Symbole und Variablen verwendet, so sind diese ebenfalls (vor den Abkürzungen, s. Folie 10) aufzuführen.
- Es besteht jedoch auch die Möglichkeit, ein gesondertes Symbolund/oder Variablenverzeichnis zu erstellen.

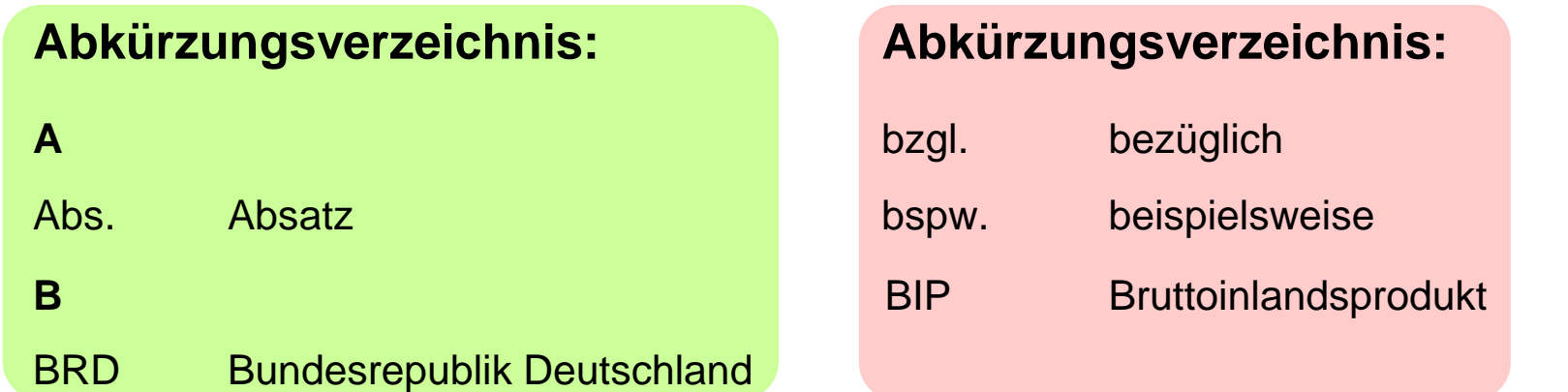

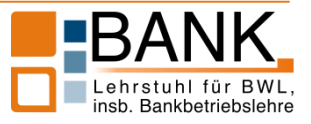

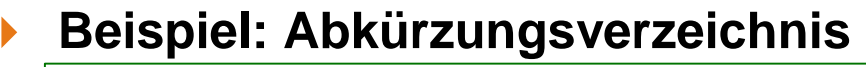

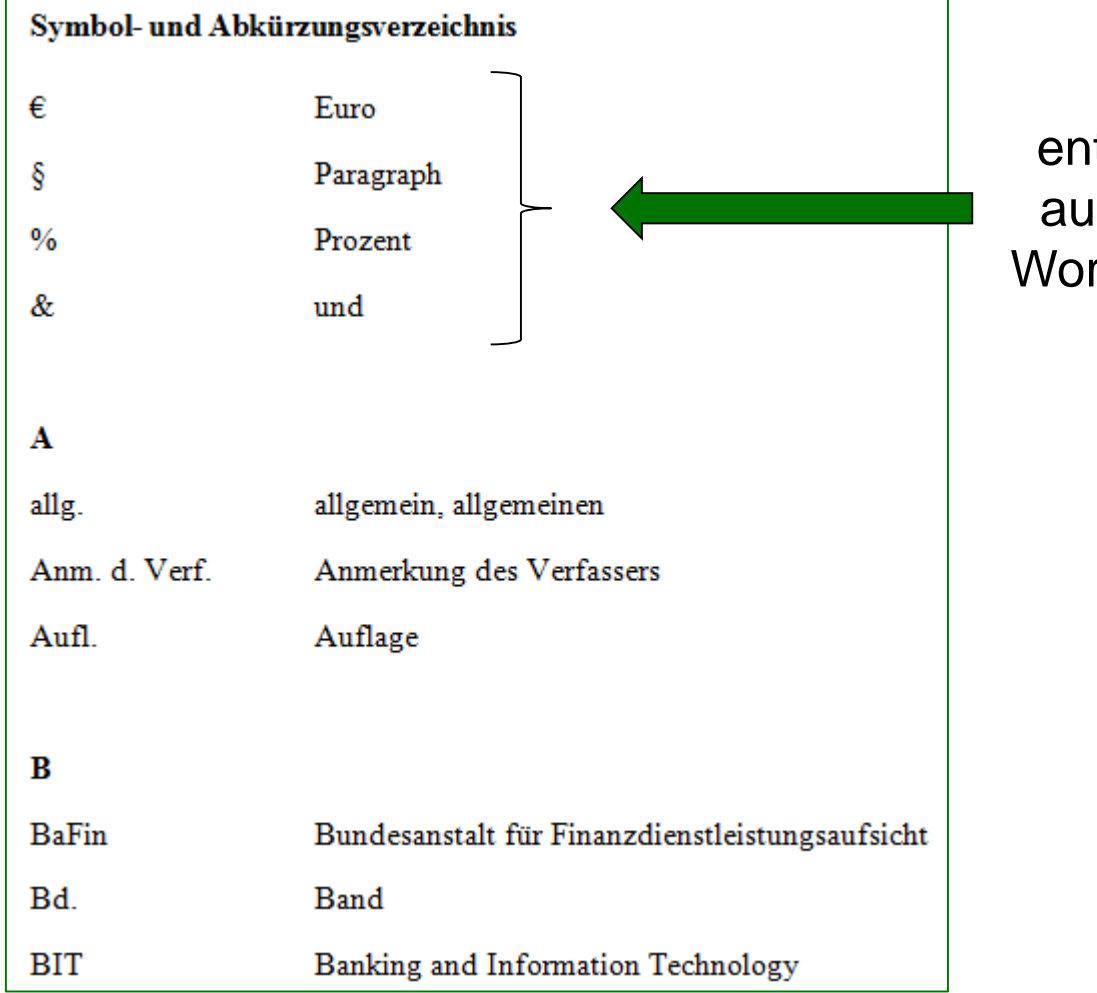

Symbole sind entsprechend dem ausgeschriebenen Wort alphabetisch zu sortieren

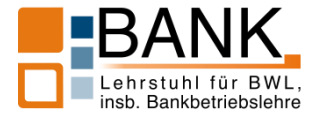

**d. Abbildungsverzeichnis, Tabellenverzeichnis und Verzeichnis der Anlagen im Anhang**

 In diesen Verzeichnissen sind die im Text eingefügten Abbildungen und Tabellen bzw. die nach dem Textteil im Anhang enthaltenen Anlagen gemäß dem folgenden Beispiel aufzuführen:

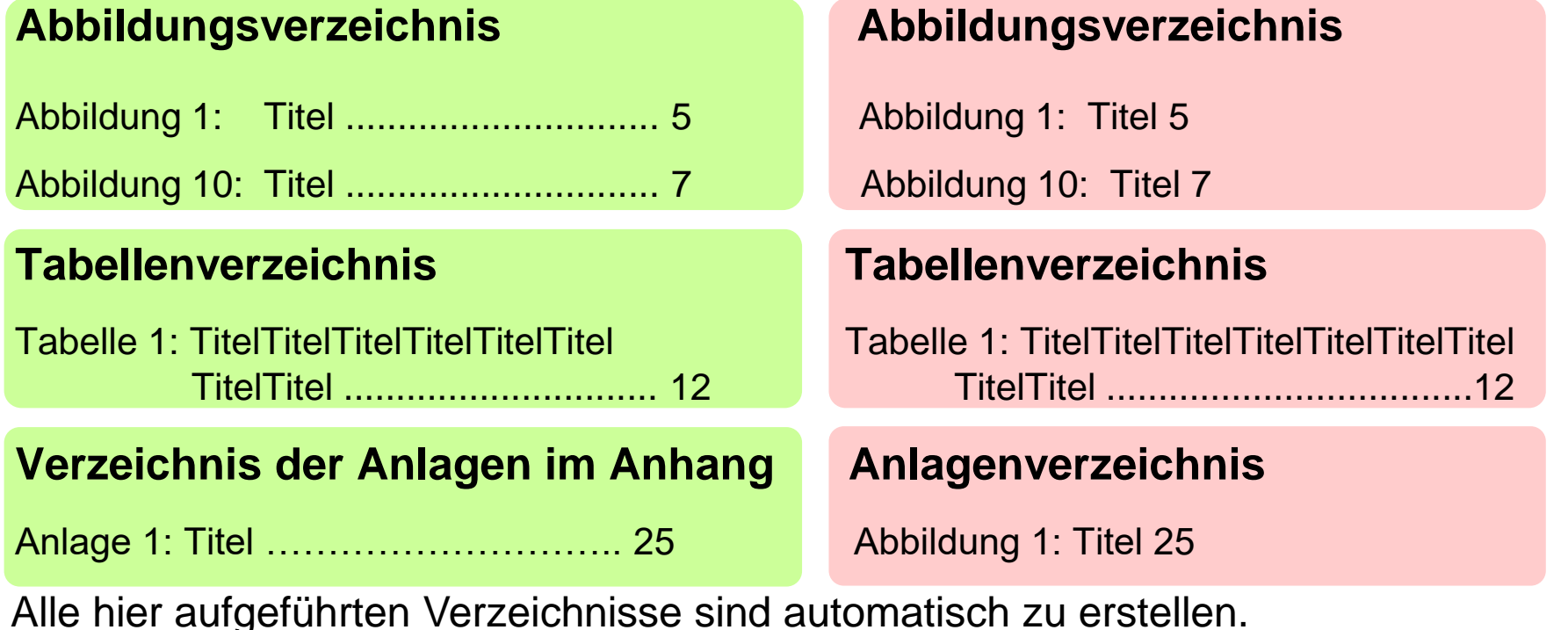

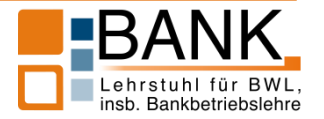

# **Beispiel: Abbildungsverzeichnis**

#### Abbildungsverzeichnis

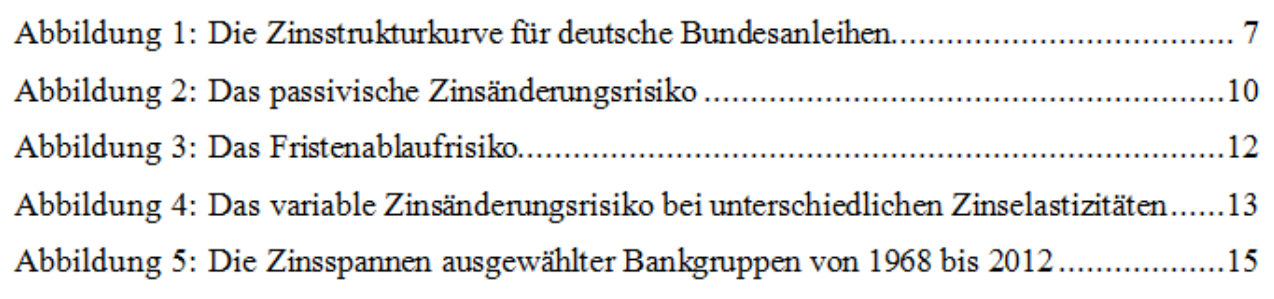

Die Überschriften der Verzeichnisse sollen linksbündig formatiert werden.

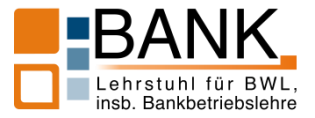

- **e. Literaturverzeichnis und Verzeichnis der Rechtsquellen**
- $\blacktriangleright$  Inhalt
	- Im Literaturverzeichnis und im Verzeichnis der Rechtsquellen werden alle Quellen aufgeführt, die innerhalb der Arbeit **wörtlich** zitiert oder **inhaltlich** angemerkt wurden.
	- Der Begriff der Literatur ist weit zu fassen und umfasst daher neben Büchern, Zeitschriftenbeiträgen, Kommentaren, Gesetzen etc. auch Broschüren, Prospekte, Internetquellen usw.
	- $\rightarrow$  Werden wörtliche oder inhaltliche Zitate nicht als solche gekennzeichnet, so gilt dies als **Plagiat** und die wissenschaftliche Arbeit als nicht bestanden!

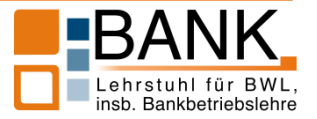

# Schematischer Aufbau

 Die folgenden Elemente der Zitation sind in der vorgegebenen Reihenfolge anzuordnen. Die Elemente 1–3 und 8 sind durch **KA-PITÄLCHEN (keine Großbuchstaben!)** hervorzuheben.

```
BUNDESVERBAND DEUTSCHER BANKEN (Leitzinsen 2013): Die Leitzinsen der Europäischen
      Zentralbank, https://bankenverband.de/service/statistik-service/leitzinsen/die-leitzinsen
       -der-europaeischen-zentralbank, Stand: 14.10.13.
CHRISTIAN, CLAUS-JÖRG (Informationsbasis 1991): Die Informationsbasis der Bankenaufsicht
      - Eine Konzeption zur laufenden Überwachung der Geschäftstätigkeit und der Risi-
      kostrukturen von Kreditinstituten, Diss. Universität des Saarlandes 1991, Saarbrücken
      1991, (WIWISB CC-2c-576).
DEUTSCHE BANK (Jahresbericht 2012): Jahresbericht 2012 - Stabilität in Zeiten des Wandels,
      Frankfurt
                                          2012.
                                                     https://geschaeftsbericht.deutsche-
                               Main
                      am
      bank.de/2012/gb/serviceseiten/downloads/files/dbfy2012 gesamt.pdf, Stand: 14.10.13.
DEUTSCHE BUNDESBANK (Anlagebuch 2012): Die Rolle des "Baseler Zinsschocks" bei der
```
bankaufsichtlichen Beurteilung von Zinsänderungsrisiken im Anlagebuch, in: Deutsche Bank Monatsbericht, Juni 2012, Frankfurt am Main 2012, S. 55-65, (WIWISB ZZ-540).

- Jede Zitation besteht aus konstanten und variablen Elementen.
- Elemente, die bei einer Quelle nicht vorhanden sind, sind wegzulassen.

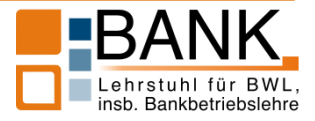

- 1. VERFASSERNAME 1, VORNAME(N);
- 2. VERFASSERNAME 2, VORNAME(N);
- 3. VERFASSERNAME 3, VORNAME(N)
- 4. (Kurzkennzeichnung):
- 5. Titel Untertitel,
- 6. in: Name der Zeitschrift, Heftnummer/Erscheinungsjahr,
- 7. in: Name der Zeitung, Nr. Ausgabennummer vom Tagesdatum,
- 8. in: Titel Sammelwerk Untertitel Sammelwerk, hrsg. von VORNAME (N) HERAUSGEBERNAME(N) des Sammelwerks,
- 9. Bd. Bandziffer: Bandtitel,
- 10. Diss. Universität Jahr der Annahme,
- 11. Habil. Universität Jahr der Annahme,
- 12. Auflagenzahl. Aufl.,
- 13. Verlagsort(e) Erscheinungsjahr,
- 14. S. Anfangsseite des Beitrags Endseite des Beitrags,
- 15. (Standortkennzeichnung)**.**

Die in dieser Aufzählung angegebenen Satzzeichen sind für die Quellenangaben im Literaturverzeichnis beizubehalten.

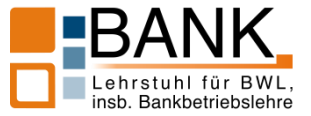

- Anmerkungen zu den einzelnen Elementen
	- **Zu 1–3:** Die Reihenfolge der Verfasser hat der in der Quelle angegeben Reihenfolge zu entsprechen. Bei **mehr als drei** Verfassernamen ist nur der in der Quelle zuerst genannte Verfasser mit dem Zusatz "u. a." aufzuführen. Hinter dem Vornamen des letztgenannten Verfassers folgt **kein Satzzeichen**. Wenn kein Verfassername vorhanden ist, erfolgt der Vermerk "ohne Verfasser" (abgekürzt: o. V. **(Einordnung im Literaturverzeichnis unter "O")**). Eine Adelsbezeichnung steht **immer hinter** dem(n) Vornamen. Akademische Titel werden nicht aufgeführt!

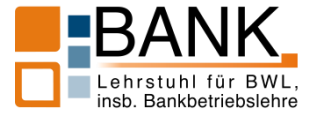

 **Zu 4:** Die Kurzkennzeichnung wird zusammen mit dem(n) Verfassernamen und dem(n) Vornamen in den Fußnoten zur Bezeichnung der Literatur verwendet. Die Kurzkennzeichnung setzt sich aus genau **einem Stichwort** des Titels (inkl. feststehender Begriffe wie bspw. "Private Equity") und dem **Erscheinungsjahr** zusammen. Handelt es sich um einen Herausgeberband, wird die Kurzkennzeichnung aus dem jeweils zitierten Beitrag gewählt.

**WÖHE, GÜNTER; DÖRING, ULRICH (Betriebswirtschaftslehre 2010)**

**WÖHE, GÜNTER; DÖRING, ULRICH (Einführung in die Allgemeine Betriebswirtschaftslehre 2010)**

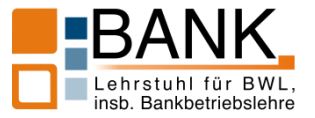

 **Zu 5:** Hier ist grds. der Titel des Buches einschließlich eventuell vorhandener Untertitel anzugeben. Sofern in der Quelle nichts anderes vorgegeben ist, werden die Untertitel mit einem Gedankenstrich **(langer Bindestrich)** angeschlossen. Bei Sammelwerken und Zeitschriften bzw. Zeitungen ist der Titel des Beitrags anzugeben.

GISCHER, HORST; HERZ, BERNHARD; MENKHOFF, LUKAS (Geld 2012); Geld, Kredit und Banken – Eine Einführung, 3. Aufl., Berlin/Heidelberg 2012, (WIWISB CC-1-306:3).

HORSCH, ANDREAS; SCHULTE, MICHAEL (Banksteuerung 2010): Wertorientierte Banksteuerung II: Risikomanagement, in: Kompendium bankbetrieblicher Anwendungsfelder, hrsg. von FRANKFURT SCHOOL OF FINANCE & MANAGEMENT, 4. Aufl., Frankfurt am Main 2010, (BANK CC-2e-111:4 II).

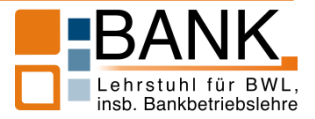

 **Zu 6–8:** Diese Angaben sind jeweils **nur** bei Zeitschriften bzw. Zeitungen und Sammelwerken erforderlich. Bei Sammelwerken sind **bis zu zwei weitere** Herausgeber zusätzlich aufzuführen. Die Angabe sieht dann wie folgt aus: "VORNAME(N) HERAUSGEBERNAME 1, VOR-NAME(N) HERAUSGEBERNAME 2 **und** VORNAME(N) HERAUSGEBERNAME 3". Bei **mehr als drei** Herausgebern ist nur der nach dem Titelblatt erste Herausgeber anzugeben und der Zusatz "u. a." anzufügen.

Bei Heften, die als Doppelnummern erscheinen, werden die Heftnummern durch "**+**" verknüpft.

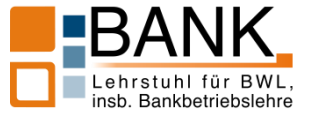

- **Zu 9:** Ggf. muss eine Ergänzung bzw. Modifikation erfolgen (z. B. Halbbd.). Sofern der Bandtitel mit dem Titel der Quelle identisch ist, ist nur die Bandnummer anzugeben. Eine erneute Nennung des Bandtitels ist nicht erforderlich.
- **Zu 10–11:** Diese Angaben sind **nur** bei **nicht** in einem Verlag veröffentlichten Dissertationen und Habilitationsschriften vorzunehmen. Bei Dissertationen und Habilitationen, die in einem Verlag erschienen sind, entfällt diese Angabe.
- **Zu 12:** Bei der **ersten** Auflage entfällt dieser Vermerk.
- **Zu 13:** Fehlen Angaben zu Ort, Jahr oder zu Ort und Jahr, so ist der Vermerk "o. O.", "o. J." bzw. "o. O. u. J." zu benutzen **(geschützte Leerzeichen)**. Mehrere Verlagsorte sind durch "I" zu trennen. Sind bei einer Quelle **mehr als drei Verlagsorte** angegeben, so ist nur der erste Verlagsort anzugeben und der Zusatz "u. a." anzufügen. Handelt es sich bei der zitierten Quelle um eine Zeitschrift entfällt die Angabe der Verlagsorte gänzlich.

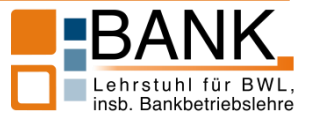

 **Zu 14:** Zwischen dem Symbol für Seite (S.) und der jeweiligen Seitenzahl sind stets **geschützte Leerzeichen** zu verwenden. Diese Angabe ist nur bei Beiträgen aus Sammelwerken und Zeitschriften bzw. Zeitungen erforderlich. Die Seitenzahlen bei Zeitschriften richten sich nach der durchgehenden Nummerierung eines Zeitschriftenjahrgangs bzw. – falls keine durchgehende Nummerierung besteht – nach der Seitennummerierung des entsprechenden Heftes.

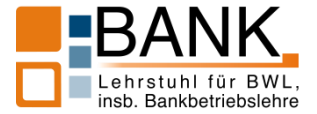

 **Zu 15:** Die Standortkennzeichnung besteht aus einer im Abkürzungsverzeichnis anzugebenden Kurzbezeichnung der Bibliothek, aus der die Quelle stammt (z. B. WIWISB, SULB, BANK, …), und der dort angegebenen Standortnummer.

Bei Büchern, die über die Fernleihe beschafft wurden, genügt folgende Standortangabe: "**(Fernleihe)**".

Bei Quellen, die sie selbst besitzen, nutzen sie die Standortkennzeichnung "**(Privatbestand)**" bzw. "**(Eigenbestand)**". Dies gilt jedoch nicht für heruntergeladene Quellen wie z. B. Ebooks, Zeitschriftenbeiträge oder Jahresabschlüsse. Für solche Quellen ist stets der Standort anzugeben.

 $\rightarrow$  Alle Zeitschriftenbeiträge sind aus der jeweiligen Zeitschrift zu zitieren und nicht als Internetquelle z. B. über www.wiso-net.de.

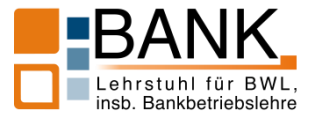

# **Beispiele**

- BIEG, HARTMUT (Beteiligungen 1990): Beteiligungen, in: Handbuch der Rechnungslegung – Kommentar zur Bilanzierung und Prüfung, hrsg. von KARLHEINZ KÜTING und CLAUS-PETER WEBER, 4. Aufl., Stuttgart 1990, S. 1463–1480, (BANK BG-3-993:4).
- BIEG, HARTMUT (Rechnungslegung 1990): Externe Rechnungslegung und Prüfung in Kreditinstituten, in: Bank- und Versicherungslexikon, hrsg. von HENNER SCHIERENBECK, München/Wien 1990, S. 224–242, (BANK CC-1-229).
- BIEG, HARTMUT (Bankbetriebslehre 1992): Bankbetriebslehre in Übungen, München 1992, (WIWISB CC-1-229).
- BOCKHOLT, HEINRICH u. a. (Rechnungswesen 1986): Praktisches Lehrbuch Rechnungswesen, Landsberg/Lech 1986, (BANK CA-2-918).

keine Kapitälchen

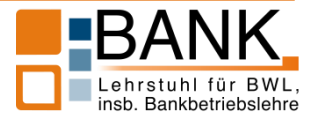

- BUNDESFINANZHOF (Urteil vom 12.07.1990): Urteil vom 12.07.1990, IV R 37/89, in: BStBl. II 1991, S. 64, (Eigenbestand).
- CHRISTIAN, CLAUS-JÖRG; REGNERY, PETER; WASCHBUSCH, GERD (Optionsgenussscheine 1991): Optionsgenussscheine von Banken – Beurteilung der Vorteilhaftigkeit eines innovativen Anlagepakets, in: WiSt, 4/1991, S. (201–204) (BANK ZZ-916).
- LANDGRAF, ROBERT (Schwäche 1994): Die Schwäche der D-Mark lastet auf den Kursen – Internationale Bondmärkte – Emissionsflut lässt nach, in: Handelsblatt, Nr. 11 vom 17.01.1994, S. 21, (Eigenbestand).

zur Angabe von Seitenbereichen Verwenden eines langen Bindestriches!

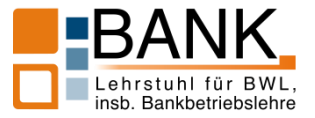

SELLE, BETTINA (Gewinnverteilung 1993): Gewinnverteilung bei der OHG – Eine ökonomische Regelung?, in: Der Betrieb, 41/1993, S. 2040–2043, (WIWISB ZZ-95).

WASCHBUSCH, GERD (Jahresabschlusspolitik 1992): Die handelsrechtliche Jahresabschlusspolitik der Universalaktienbanken – Ziele – Daten – Instrumente, Stuttgart 1992, (BANK CC-2d-117).

WASCHBUSCH, GERD (Bankenaufsicht 2000): Bankenaufsicht – Die Überwachung der Kreditinstitute und Finanzdienstleistungsinstitute nach dem Gesetz über das Kreditwesen, Reihe Lehr- und Handbücher zu Geld, Börse, Bank und Versicherung, hrsg. von GUIDO EILENBERGER, München/Wien 2000, (BANK CC-2c-712).

WÖHE, GÜNTHER (Steuerlehre 1992): Betriebswirtschaftliche Steuerlehre, Bd. I, 2. Halbbd.: Der Einfluss der Besteuerung auf das Rechnungswesen des Betriebes, 7. Aufl., München 1992, (WIWISB DC-1- 76:7 I/2).

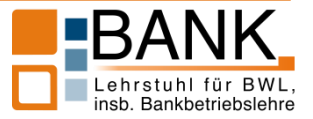

# **Zitation von Internetquellen**

DEUTSCHE BUNDESBANK (Jahresbericht 2009): Jahresbericht 2009 des Forschungszentrums der Deutschen Bundesbank, http://www.bundesba nk.de/vfz/vfz\_berichte.php, Stand: 25.01.2011.

FRIND, ANNKATHRIN (Roboter 2019): Wer kontrolliert die Roboter?, in: BaFin Journal, 9/2019, S. 14–17, https://www.bafin.de/SharedDocs/Downloads /DE/BaFinJournal/2019/bj\_1909.pdf?\_\_blob=publicationFile&v=3, Stand: 15.10.2019.

SPARKASSE SAARBRÜCKEN (Firmenkunden o. J.): Firmenkunden, https://www.sparkasse-saarbruecken.de/firmenkunden/index.php?n=%2 Ffirmenkunden%2F, Stand: 02.07.2013.

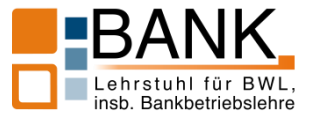

TOLKMITT, VOLKER (Bankbetriebslehre 2007): Neue Bankbetriebslehre – Basiswissen zu Finanzprodukten und Finanzdienstleistungen, 2. Aufl., Wiesbaden 2007, (SULB Online).

- $\rightarrow$  Der Stand der Internetseite gibt an, wann diese aufgerufen wurde.
- $\rightarrow$  Alle Hyperlinks sind zu entfernen.
- $\rightarrow$  Zudem sollten auch Internetquellen im Blocksatz formatiert werden. Um bei der Zitation von Internetquellen größere Lücken zu vermeiden, ist die Funktion "Textumbruch" zu verwenden.
- $\rightarrow$  Werden Internetquellen über das Suchsystem der SULB gefunden, wird als Standortangabe immer (SULB Online) gewählt, d. h. keine Nutzung von bspw. (wiso-net) als Standortangabe.

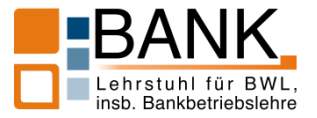

# **Zitation von Rechtsquellen**

- Kreditwesengesetz in der Fassung der Bekanntmachung vom 9. September 1998 (BGBl. I S. 2776), das zuletzt durch Artikel 6 des Gesetzes vom 8. Juli 2019 (BGBl. I S. 1002) geändert worden ist.
- Handelsgesetzbuch in der im Bundesgesetzblatt Teil III, Gliederungsnummer 4100-1, veröffentlichten bereinigten Fassung, das zuletzt durch Artikel 8 Absatz 4 des Gesetzes vom 8. Juli 2019 (BGBl. I S. 1002) geändert worden ist.
- International Financial Reporting Standard 13 (IFRS 13): Bemessung des beizulegenden Zeitwerts, übernommen durch die Verordnung Nr. 1255/2012 vom 11. Dezember 2012 (ABl. EU Nr. L 360 S. 78, 87).

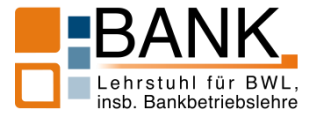

Richtlinie 2006/48/EG des Europäischen Parlaments und des Rates vom 14. Juni 2006 über die Aufnahme und Ausübung der Tätigkeit der Kreditinstitute (Neufassung), zuletzt geändert durch Art. 9 der Änderungsrichtlinie 2010/78/EU vom 24. November 2010.

Richtlinie 2006/49/EG des Europäischen Parlaments und des Rates vom 14. Juni 2006 über die angemessene Eigenkapitalausstattung von Wertpapierfirmen und Kreditinstituten (Neufassung), zuletzt geändert durch Art. 10 der Änderungsrichtlinie 2010/78/EU vom 24. November 2010.

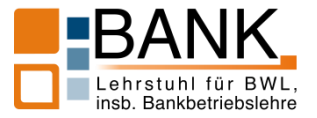

- Großkredit- und Millionenkreditverordnung vom 6. Dezember 2013 (BGBl. I S. 4183), die zuletzt durch Artikel 1 der Verordnung vom 27. Februar 2019 (BGBl. I S. 151) geändert worden ist.
- DEUTSCHER BUNDESTAG (Gesetz zur Umsetzung der geänderten Bankenrichtlinie und der geänderten Kapitaladäquanzrichtlinie 2010): Gesetz vom 19. November 2010 zur Umsetzung der geänderten Bankenrichtlinie und der geänderten Kapitaladäquanzrichtlinie, in: BGBl. I, 24.11.2010, Nr. 58, S. 1592–1613.

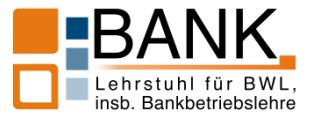

- Anordnung der verwendeten Quellen im Literaturverzeichnis
	- Eine Untergliederung des Literaturverzeichnisses nach Monografien, Zeitschriftenaufsätzen usw. darf **nicht** vorgenommen werden.
	- Die Anordnung erfolgt grds. **alphabetisch** nach Verfassern. Ist der Verfasser nicht bekannt (z. B. bei Zeitungsartikeln), so sind die Titel unter der Sammelbezeichnung "o. V." (in Kapitälchen) **chronologisch** anzuordnen. Gibt es mehrere Quellen ohne Verfasser aus dem gleichen Jahr, dann erfolgt eine **alphabetische** Sortierung anhand des Titels und nicht anhand der Kurzkennzeichnung.
		- O. V. (Zukunft 2011): O110 Die Deutsche Bank der Zukunft, http://www.absatzwirt schaft.de/q110-die deutsche-bank-der-zukunft-18887/, Stand: 06.09.2015.
		- O. V. (Vertrauen 2014): Das Vertrauen deutscher Kunden in die Bank sinkt weiter, in: die bank – Zeitschrift für Bankpolitik und Praxis, 6/2014, S. 35, (WIWISB ZZ-73).
		- O. V. (Kontakt 2015): Persönlicher Kontakt zu Kundenbetreuer ist unverzichtbar Jeder Zweite versteht seinen Bankberater nicht, in: die bank - Zeitschrift für Bankpolitik und Praxis, 3/2015, S. 25, (WIWISB ZZ-73).

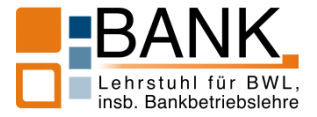

 Verschiedene Titel, die von demselben Verfasser stammen, sind ebenfalls **chronologisch** (von alt nach neu) anzuordnen. Auch in diesem Fall sind die Quellen aus dem gleichen Jahr alphabetisch anhand des Titels zu sortieren.

> DEUTSCHE BUNDESBANK (Risikotragfähigkeit 2013): Bankinterne Methoden zur Ermittlung und Sicherstellung der Risikotragfähigkeit und ihre bankaufsichtliche Bedeutung, in: Deutsche Bundesbank Monatsbericht, März 2013, Frankfurt am Main 2013, S. 31-45, (WIWISB ZZ-540).

> DEUTSCHE BUNDESBANK (Ertragslage 2013): Die Ertragslage der deutschen Kreditinstitute im Jahr 2012, in: Deutsche Bundesbank Monatsbericht, September 2013, Frankfurt am Main 2013, S. 13-46, (WIWISB ZZ-540).

> DEUTSCHE BUNDESBANK (Komponenten 2013): Wichtige Komponenten der Gewinn- und Verlustrechnung nach Bankengruppen, in Die Ertragslage der deutschen Kreditinstitute, September 2013, Frankfurt am Main 2013, http://www.bundesbank.de/Redaktion /DE/Downloads/Statistiken/Banken\_Und\_Andere\_Finanzielle\_Institute/Banken/GuV\_ Statistik/guv\_tab7.pdf?\_blob=publicationFile, Stand: 05.10.13.

> DEUTSCHE BUNDESBANK (Geldpolitik 2015): Geld und Geldpolitik, Frankfurt am Main 2015, (SULB 2015-4083).

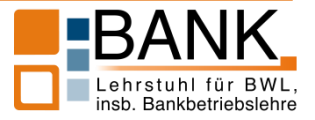

SCHIERENBECK, HENNER (Bilanzstrukturmanagement 1984): Bilanzstrukturmanagement in Kreditinstituten, in: Bilanzstrukturmanagement in Kreditinstituten, Schriftenreihe des Instituts für Kreditwesen der Westfälischen Wilhelms-Universität Münster, Bd. 27, hrsg. von HENNER SCHIERENBECK und HANS WIELENS, Frankfurt am Main 1984, S. 9-28, (WIWSB CC-2d-69).

SCHIERENBECK, HENNER; LISTER, MICHAEL; KIRMBE, STEFAN (Bankmanagement 2008): Ertragsorientiertes Bankmanagement-Band 2: Risiko-Controlling und integrierte Rendite-/Risikosteuerung, 9. Auflage, Wiesbaden 2008, (BANK CC-2d-74:9 II).

SCHOLZ, WALTER (Steuerung 1984): Die Steuerung von Zinsänderungsrisiken und ihre Berücksichtigung im Jahresabschluss der Kreditinstitute, in: Bilanzstrukturmanagement in Kreditinstituten, Schriftenreihe des Instituts für Kreditwesen der Westfälischen Wilhelms-Universität Münster, Bd. 27, hrsg. von HENNER SCHIERENBECK und HANS WIE-LENS, Frankfurt am Main 1984, S. 119-136, (WIWISB CC-2d-69).

SPELLMANN, FRANK (Gesamtrisiko-Messung 2002): Gesamtrisiko-Messung von Banken und Unternehmen, Wiesbaden 2002, (WIWISB CC-8-315).

STEINBERG, RAINER (Zinsänderungsrisiko 1999): Zinsänderungsrisiko und Bankenaufsicht -Analyse und Weiterentwicklung bankaufsichtsrechtlicher Zinsrisikonormen, in: Schriftenreihe des Zentrums für Ertragsorientiertes Bankmanagement, Münster, Bd. 21, hrsg. von BERND ROLFES und HENNER SCHIERENBECK, Frankfurt am Main 1999, (BANK  $CC-7-275$ ).

WALTER, KARL-FRIEDRICH (Genossenschaftsbank 2013): Fristentransformation als Bestandteil einer nachhaltigen Geschäftsstrategie einer Genossenschaftsbank?, in: ZfgK, 6/2013, S. 294-296, (BANK ZZ-953).

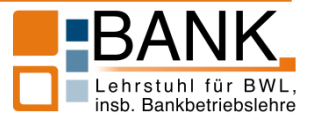

 Aufgrund der oftmals nur temporären Verfügbarkeit von Internetquellen sind diese auf einer CD oder einem USB-Stick zu speichern und zusammen mit der Arbeit (bei Abschlussarbeiten im Prüfungsamt und bei Seminararbeiten am Lehrstuhl) einzureichen. Die Dateinamen sind so zu wählen, dass eine eindeutige Zuordnung zur Angabe im Literaturverzeichnis gegeben ist:

# **VERFASSER (Kurzkennzeichnung).**

- Die Datensicherung hat hierbei als **PDF-Datei** (nicht als Screenshot und nicht in einem .doc- bzw. .docx-Dokument) zu erfolgen.
- Sollten Internetquellen nicht mehr online verfügbar sein und kann mit Hilfe des Datenträgers ebenfalls nicht nachvollzogen werden, ob die Quelle zum Zeitpunkt der Erstellung der Seminar- oder Abschlussarbeit tatsächlich in der zitierten Form verfügbar war, ist von einer fehlerhaften Zitation auszugehen.
- Ebooks und andere elektronische Quellen sind ebenfalls auf der CD oder auf dem USB-Stick abzuspeichern.

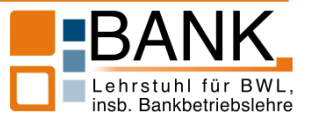

- **f. Verzeichnis der Gesprächspartner**
- $\blacktriangleright$  Inhalt
	- In diesem Verzeichnis sind die Namen der Gesprächspartner, die Institution, der diese angehören, die Stellung innerhalb dieser Institution (z. B. Abteilungsleiter) sowie das Datum des Gesprächs in alphabetischer und ggf. chronologischer Reihenfolge anzugeben.
- Beispiel
	- MEYER, MARTIN (Wirtschaft 2004): Ministerium für Wirtschaft und Arbeit des Saarlandes, Leiter des Referats A/5 (Aufsicht der Sparkassen, IHK, Versicherungen, Kreditwesen), Datum des Gesprächs: 28.11.2004.

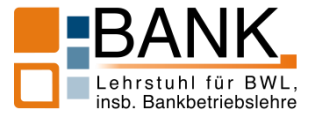

- Als Kurzkennzeichnung bei Gesprächspartnern wird ein sinnvoller Begriff gewählt, der sich aus der Position oder dem Arbeitgeber des Gesprächspartners ergibt sowie die Jahresangabe, die sich auf das Datum des Gesprächs bezieht.
- Interviews sollen nicht als Anlage angehängt werden. Es genügt diese – sofern sie aufgezeichnet wurden – als Audiodatei auf der CD oder auf dem USB-Stick zu speichern. Sofern die Interviews abgetippt wurden, können auch die transkribierten Interviews auf der CD oder auf dem USB-Stick gespeichert werden.

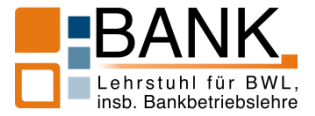

# **g. Eidesstattliche Erklärung**

Bei Seminar- und Abschlussarbeiten (Bachelor-, Master- und Diplomarbeiten) ist eine eidesstattliche Erklärung abzugeben, die wie folgt lautet:

# **Eidesstattliche Erklärung**

Ich versichere, dass ich die Arbeit selbstständig angefertigt, keine anderen als die angegebenen Hilfsmittel benutzt und alle wörtlichen oder sinngemäßen Entlehnungen deutlich als solche gekennzeichnet habe.

Ort, Datum Unterschrift

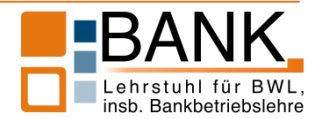

# **4. Ordnung**

# **a. Gliederungsraster**

 Es ist innerhalb des Textteils grundsätzlich folgendes Gliederungsraster mit einer numerischen Gliederung zu verwenden:

Beispiel:

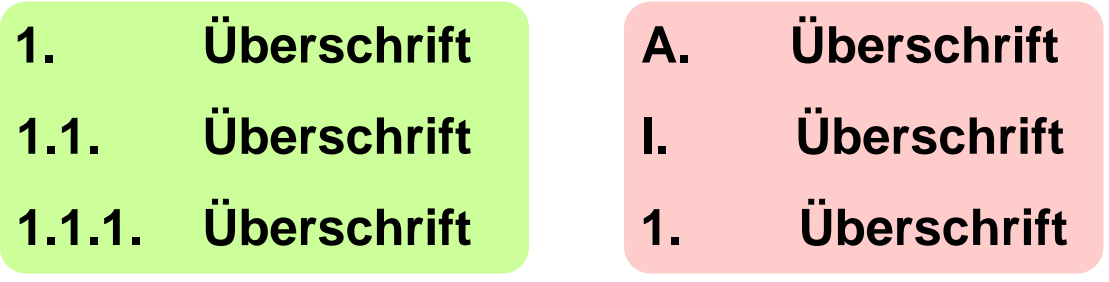

**Die Kapitelüberschriften sind in fett hervorzuheben.** 

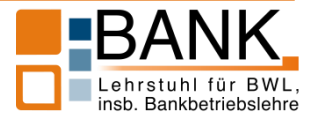

# **4. Ordnung**

▶ Bei Abschnitten, die aus mehreren Gliederungsebenen bestehen, darf wie im folgenden Beispiel – **nur** die unterste Gliederungsebene Text enthalten.

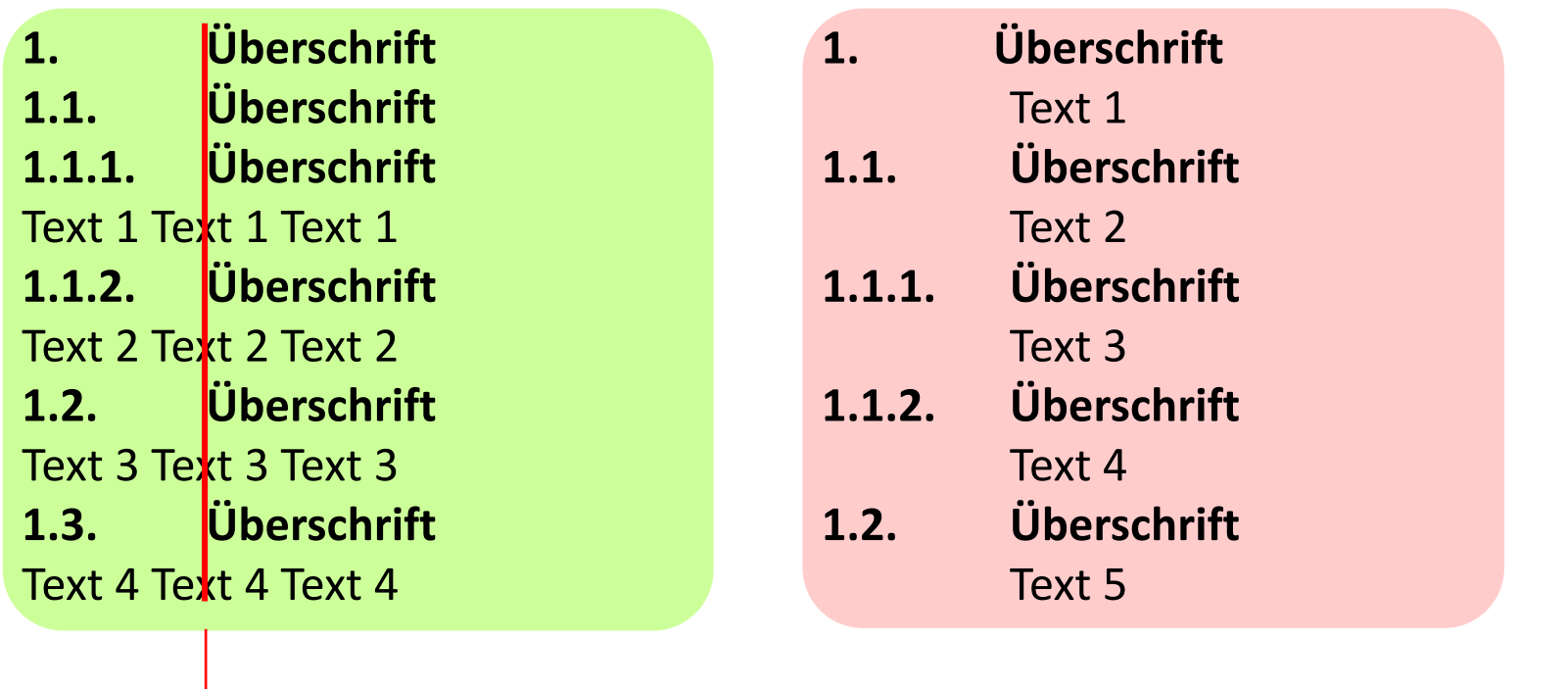

Einrückung beachten

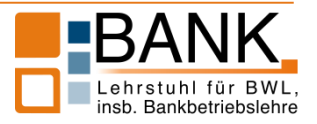

#### **4. Ordnung**

# **b. Seiten- und sonstige Nummerierungen**

 Die Seiten vor dem Textteil werden mit **römischen** Zahlen fortlaufend nummeriert. Die Seitennummerierung des Textteils und aller nachfolgenden Elemente der Arbeit erfolgt durchgehend mit **arabischen** Ziffern.

# **Deckblatt: keine Seitennummerierung**

**Verzeichnisse (vor dem Textteil): I, II, III, IV, …**

**Textteil sowie die Verzeichnisse danach: 1, 2, 3, …**

 Alle sonstigen Nummerierungen (z. B. Abbildungen, Tabellen, Anlagen, Fußnoten) erfolgen jeweils **fortlaufend mit arabischen** Ziffern (beginnend bei 1).

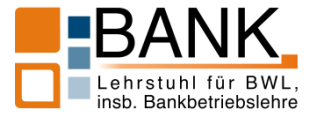

# **Folgende Seitenränder sind einzuhalten:**

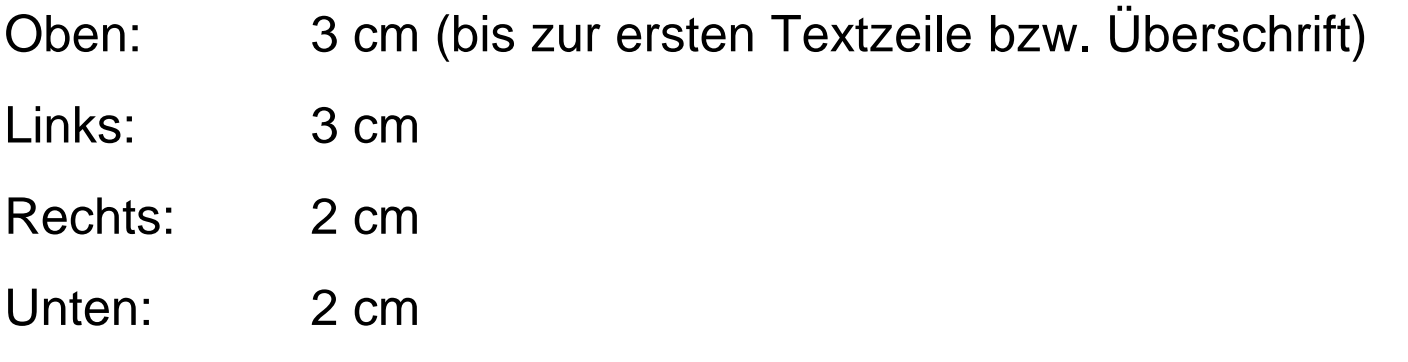

- Die Seitenzahlen sind **zentriert oben** auf der Seite anzuordnen. Für die Seitenzahlen ist die **Schriftgröße 12** zu wählen. Es sollte zudem nur eine einfache Zahl ohne Klammern o. Ä. ausgewählt werden.
- Für den Text ist der **eineinhalbfache** Zeilenabstand einzuhalten.
- **Es ist in der gesamten Arbeit zwingend die Schriftart "Times New Roman"** mit der **Schriftgröße 12** zu verwenden. Das gilt grundsätzlich auch für Abbildungen, Tabellen und Anlagen.

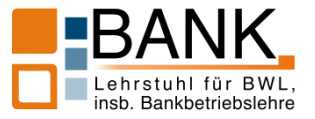

 Alle Überschriften im Text sind **linksbündig** zu schreiben und durch **Fettdruck** hervorzuheben. Wahlweise kann bei den Überschriften auch eine andere Schriftgröße als im laufenden Text bzw. eine Abstufung der Schriftgrößen je nach Überschriftenordnung gewählt werden. Eine Einrückung ist gemäß dem unteren Beispiel vorzunehmen:

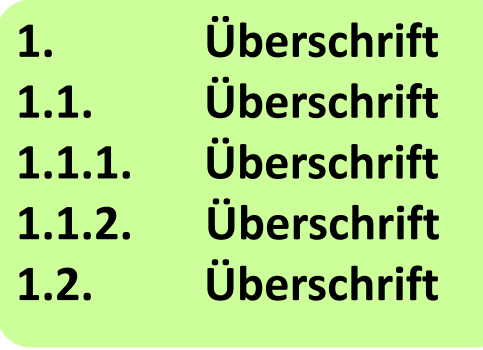

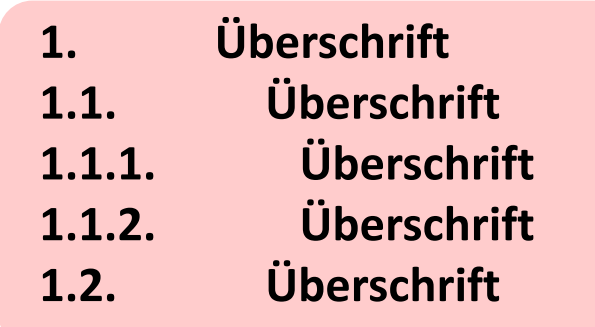

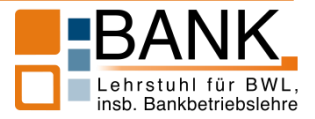

 Der Text der Arbeit ist im **Blocksatz** auszurichten. Für den gesamten Text ist die automatische **Silbentrennung** vorzunehmen.

Der Text der Arbeit ist im Blocksatz auszurichten. Für den gesamten Text ist eine Silbentrennung vorzunehmen. Der Text der Arbeit ist im Blocksatz auszurichten. Für den gesamten Text ist eine Silbentrennung vorzunehmen.

Der Text der Arbeit ist im Blocksatz auszurichten. Für den gesamten Text ist eine Silbentrennung vorzunehmen. Der Text der Arbeit ist im Blocksatz auszurichten. Für den gesamten Text ist eine Silbentrennung vorzunehmen.

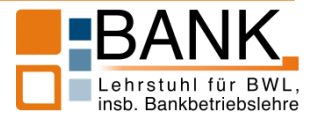

Für den Fußnotentext ist die Schriftart "Times New Roman" mit der **Schriftgröße 10** zu benutzen. Für den Fußnotentext ist ein **einfacher Zeilenabstand** zu verwenden. Zwischen einzelnen Fußnoten ist ein Abstand nach von **"3 Pt."** zu verwenden. Für den Fußnotentext ist ebenfalls **Blocksatz** zu verwenden sowie ein **hängender Einzug** einzustellen. Die Fußnoten sollen sich am Seitenende orientieren.

Vgl. ALLEN, MICHAEL; WUNDER, MARKUS (Bank o. J.), S. 45.

10 Vgl. GONSER, SIMON (Filialnetze 2013), S. 2.

- Vgl. ENGSTLER, MARTIN (Bankfilialen 2003), S. 3. 11
- Vgl. LEEDER, KLAUS (Filialen 2014), S. 28; QUITT, BIRTE; SCHMOLL, ANTON (Filiale 2014), S. 51; KARL, MANFRED; UHLMANN, MAIK (Frage 2015), S. 29.
- 100 Vgl. zu den letzten beiden Sätzen KÖHLER, MATTHIAS; LANG, GUNNAR (Trends 2008), S. 15.
- 101 Vgl. PRATZ, ANDREAS; EISTERT, TORSTEN (Filialbank 2014), S. 25.

Einrückung beachten

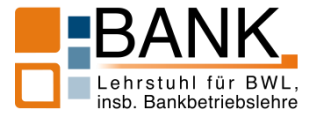

- Abbildungen, Tabellen und Anlagen im Text sind einzurahmen. Die Abbildungs-, Tabellen- bzw. Anlagenbezeichnung muss den jeweiligen Inhalt der Abbildungen, Tabellen bzw. Anlagen erfassen und ist automatisch zu erstellen. Sie ist **unterhalb** der Umrahmung anzuordnen. Für die Beschriftung sollte die **Schriftgröße 10 oder 12** benutzt werden. Eine eventuelle Quellenangabe ist in einer Fußnote, die am Titel platziert wird, vorzunehmen.
- Für die Quellenangabe von Abbildungen, Tabellen und Anlagen in den Fußnoten gibt es folgende Möglichkeiten:
	- **Entnommen aus …**
	- **Geringfügig modifiziert entnommen aus …**
	- **Modifiziert entnommen aus …**
	- **Eigene Darstellung in Anlehnung an …**
	- $\rightarrow$  Bei selbst konzipierten Darstellungen ist nur dann keine Quellenangabe notwendig, sofern diese nicht auf Quellen basiert.

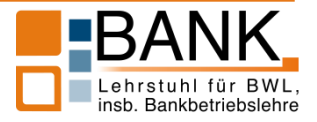

- Abbildungen, Tabellen und Anlagen sind zwingend selbst zu erstellen d. h. nicht einzuscannen. Sie müssen zudem in einer bearbeitbaren Version auf dem Datenträger gespeichert werden.
- **Formeln sind mit dem Formeleditor zu erzeugen.**
- Abbildungen, Tabellen und Anlagen können farbig gestaltet werden, müssen es jedoch nicht.
- Alle Abbildungen und Tabellen, die sich im Anhang befinden, werden als **"Anlage"** bezeichnet. Gleiches gilt für alle weiteren Elemente des Anhangs.
	- $\rightarrow$  Im laufenden Text oder in den Fußnoten ist auf alle Abbildungen, Tabellen und Anlagen zu verweisen.
	- $\rightarrow$  Die Elemente sind entsprechend ihrer Reihenfolge der Nennung im Text bzw. in den Fußnoten anzuordnen.

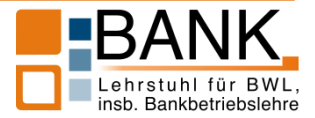

- Die Titel von Abbildungen, Tabellen und Anlagen sollten mit einem Absatz von 6 Pt. vor und nach formatiert werden.
- Alle weiteren Absätze im Text können frei bestimmt werden, sofern diese die Größe von 6 Pt. vor/nach nicht überschreiten und in der gesamten Arbeit einheitlich gestaltet werden. Von der Verwendung von Leerzeilen ist in diesem Kontext abzusehen.

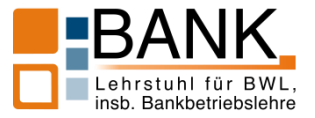

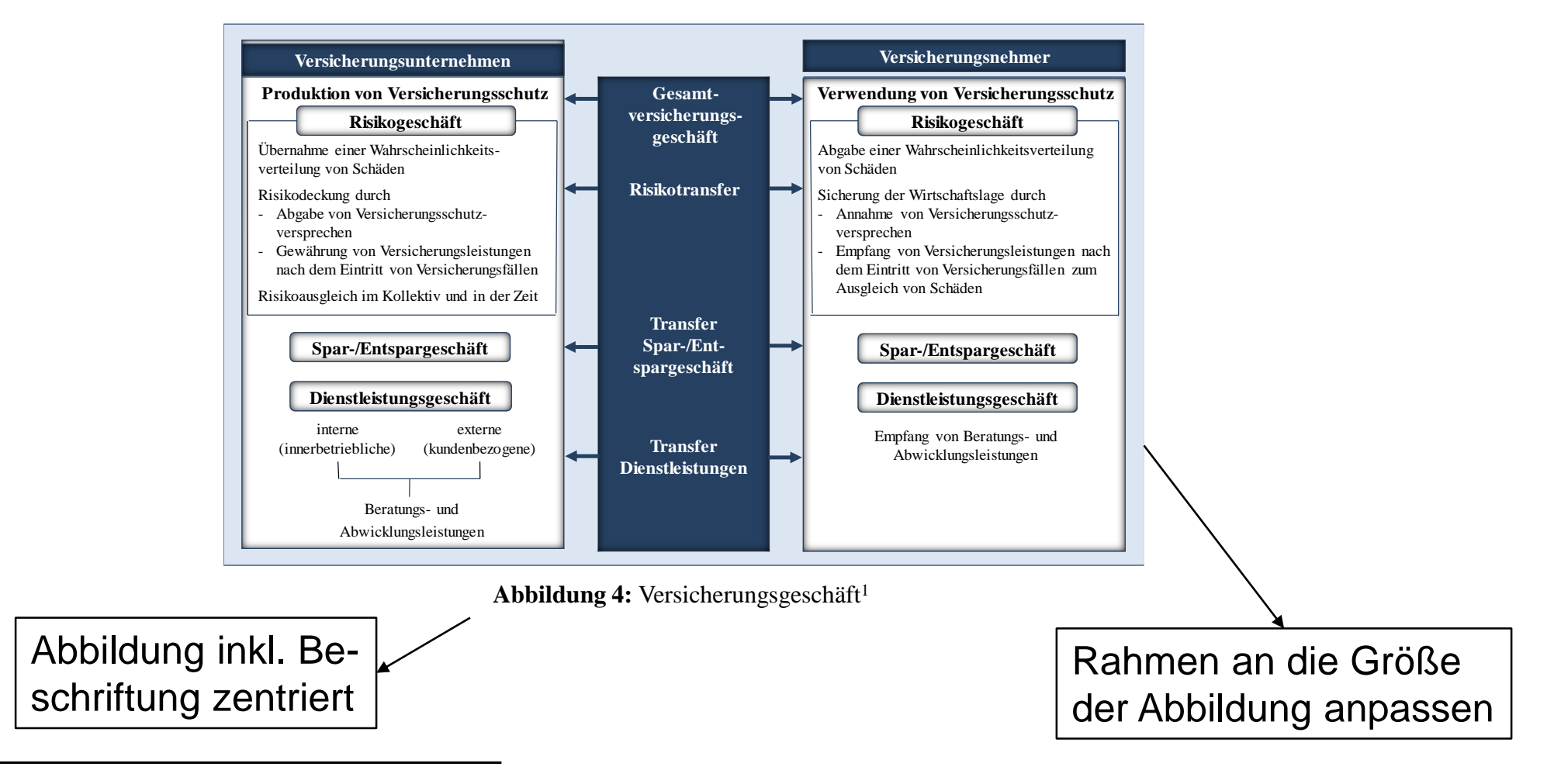

<sup>1</sup> Modifiziert entnommen aus FARNY, DIETER (Versicherungsbetriebslehre 2006), S. 23.

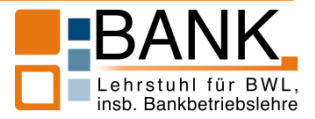

- Eine Abbildung, Tabelle oder Anlage muss nicht zwingend die gesamte Seitenbreite ausfüllen.
- Geht eine Abbildung, Tabelle oder Anlage über mehrere Seiten, dann muss die Beschriftung auf der ersten Seite angeordnet werden. Auf den folgenden Seiten wird die Beschriftung ebenfalls angefügt und um den Zusatz "Fortsetzung" ergänzt. Eine auf die Quelle verweisende Fußnote wird nur auf der ersten Seite, auf der sich diese Abbildung, Tabelle oder Anlage befindet, verwendet.
- Bei Tabellen, die über mehrere Seiten gehen, muss die Kopfzeile der Tabelle auf jeder Seite vorhanden sein.

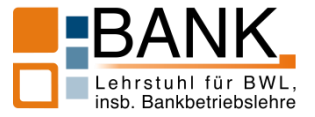

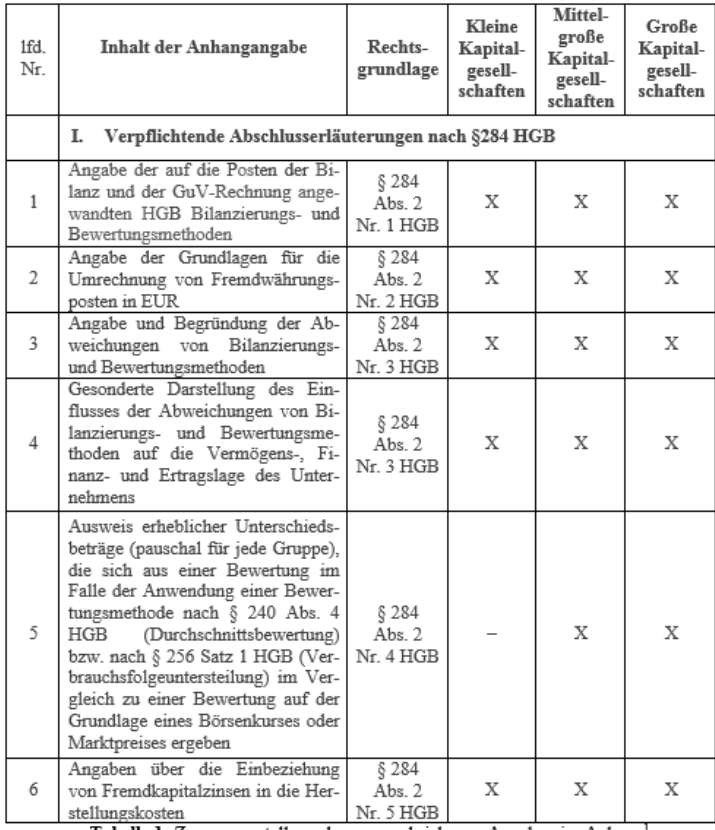

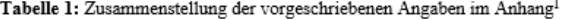

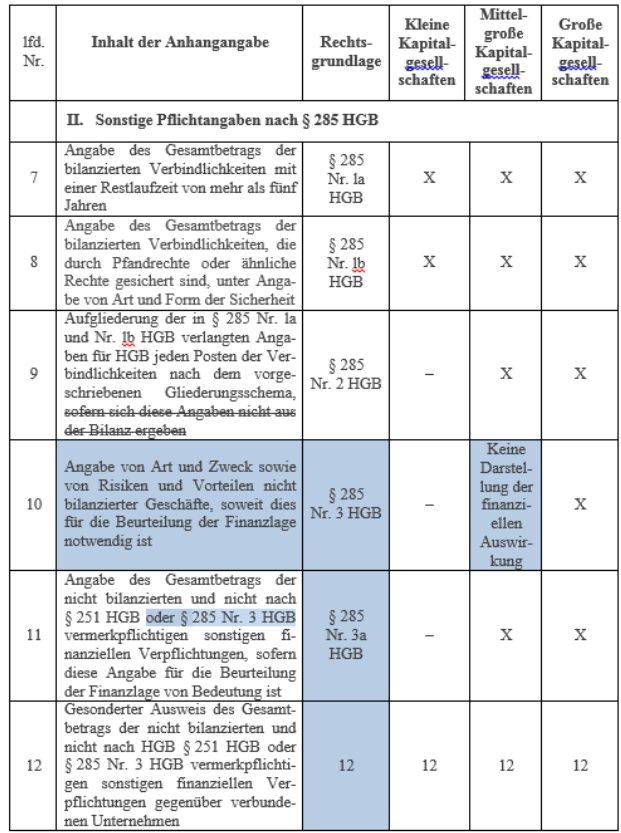

Tabelle 1: Zusammenstellung der vorgeschriebenen Angaben im Anhang (Fortsetzung)

Geringfügig modifiziert entnommen aus BIEG, HARTMUT u. a. (Bilanzrechtsmodernisierungsgesetz 2009), S. 133–149.

 $\,$  1

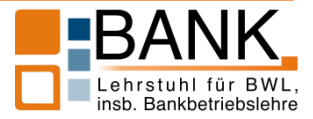

# **a. Grundlagen**

- **Wörtliche Zitate** sind (einschließlich Schreibweise und Interpunktion) identisch wiederzugeben und innerhalb des Textes durch am Anfang und Ende gesetzte Anführungszeichen als solche deutlich zu machen. Die für wörtliche Zitate und inhaltliche Entlehnungen verwendeten Quellen sind in Fußnoten anzugeben.
- ▶ Beispiel:

"Für die Fähigkeit der Kreditinstitute und der Finanzdienstleistungsinstitute, Vermögensverlustrisiken zu tragen, ist letztlich deren Ausstattung mit Eigenmitteln von ausschlaggebender Bedeutung." 1

# Fußnote:

<sup>1</sup> WASCHBUSCH, GERD (Bankenaufsicht 2000), S. 220.

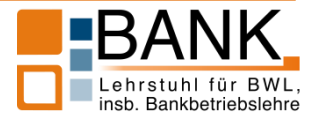

- **Inhaltliche Entlehnungen**, bei denen keine wörtliche Übernahme des Textes erfolgt, sind in der Fußnote mit dem Zusatz "Vgl. ..." zu versehen.
- ▶ Beispiel:

Die Eigenmittelausstattung von Kreditinstituten leistet einen entscheidenden Beitrag zu deren Fähigkeit, Vermögensverlustrisiken zu tragen. 1

Fußnote:

<sup>1</sup> Vgl. WASCHBUSCH, GERD (Bankenaufsicht 2000), S. 220.

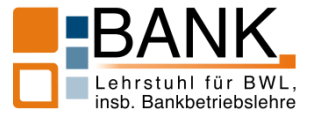

 Für die Zitation von **Rechtsquellen** im Text bzw. in den Fußnoten gibt es folgende Möglichkeiten:

Gem. § 28 Abs. 2 VVG wird im Bereich der Obliegenheiten nur noch ein grob fahrlässiges Handeln des Versicherungsnehmers vermutet.

Der Strafrahmen beim Grundtatbestand des Betrugs reicht von einer Geldstrafe bis zu einer Freiheitsstrafe von maximal fünf Jahren. 1

<sup>1</sup> Vgl. § 263 Abs. 1 StGB.

Die Bewertung eines immateriellen Vermögenswerts erfolgt bei seinem ersten Ansatz zu Anschaffungs- oder Herstellungskosten (IAS 38.24).

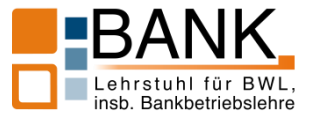

- Mehrere Quellen in einer Fußnote werden durch "; " getrennt.
- ▶ Der Zusatz "Vgl." wird nur zu Beginn einer Fußnote gesetzt und muss nicht vor jeder Quelle wiederholt werden.
- Mehrere Quellen in einer Fußnote werden **chronologisch** sortiert. Dabei wird die älteste Quelle am Anfang genannt und die neueste Quelle am Schluss. Innerhalb eines Jahres erfolgt die Sortierung alphabetisch.

Vgl. LEEDER, KLAUS (Filialen 2014), S. 28; QUITT, BIRTE; SCHMOLL, ANTON (Filiale 2014), S. 51; KARL, MANFRED; UHLMANN, MAIK (Frage 2015), S. 29.

Vgl. BOTTLER, STEFAN (Oft 2012), S. 3; FRICKEL, CLAUDIA (Wege 2015), S. 3; o. V. (Beratung 2015), S. 1; o. V. (Kunden 2015), S. 1.

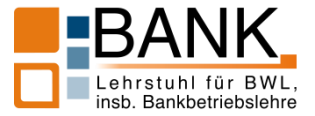

- Alle in der Arbeit zitierten Autoren, Herausgeber und Gesprächspartner sind durch die Formatierung **KAPITÄLCHEN** hervorzuheben. Dies gilt sowohl für die Zitation in den Fußnoten und im Text als auch im Literaturverzeichnis und dem Verzeichnis der Gesprächspartner. Auch Namen von Unternehmen, Instituten, Arbeitsgemeinschaften etc., welche als Autoren auftreten, sind durch Kapitälchen hervorzuheben.
- Es ist zudem stets die aktuellste Auflage einer Quelle zu zitieren. Ist der zitierte Inhalt in der neuesten Auflage nicht mehr enthalten, so ist die letzte Auflage zu zitieren, in der die entsprechenden Inhalte noch enthalten sind. Sofern aus diesem Grund eine ältere Auflage einer Quelle zitiert wird, ist dies in den Fußnoten entsprechend zu kennzeichnen.

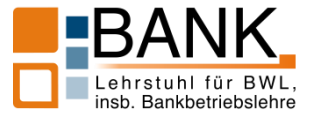

# **b. Fußnoten**

- Die Fußnote stellt, soweit sie nicht einen eigenständigen Textbeitrag liefert, einen Verweis auf die an der gekennzeichneten Textstelle verwendete Literaturquelle dar.
- Dabei ist lediglich der (die) vollständige(n) Verfassername(n) einschließlich Vorname(n) und in Klammern die Kurzkennzeichnung aufzuführen. Danach erfolgt durch Komma getrennt die Seitenangabe des Zitats bzw. der inhaltlichen Entlehnung. Die Angaben enden mit einem Punkt.
- Inhaltliche Entlehnungen werden zusätzlich durch das der Quellenangabe vorangesetzte "Vgl." gekennzeichnet. Bei wörtlicher Zitation entfällt dieser Zusatz.

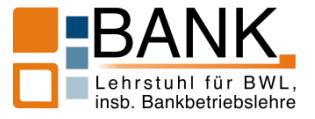

- Grundsätzlich ist für die Zitation die **Ursprungsquelle** zu verwenden.
- Soll ein direktes oder indirektes Zitat aus einer Zwischenquelle verwendet werden, die ihrerseits die Ursprungsquelle zitiert, ist es als Plagiat zu werten, die Ursprungsquelle ungeprüft zu übernehmen.
- In einem solchen Fall ist die Ursprungsquelle herauszusuchen, zu prüfen und zu zitieren.
- Sollte die Ursprungsquelle in Ausnahmefällen nicht verfügbar sein, ist es gestattet, die Zwischenquelle in den Fußnoten wie folgt zu zitieren:

WASCHBUSCH, GERD (Bankenaufsicht 1997), S. 80, zitiert nach BLAB, ROBIN (Abwicklung 2019), S. 23.

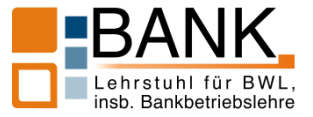

- Ist eine Zuordnung der Seitenzahl bei einer Quelle wie bspw. bei Internetseiten nicht möglich, dann entfällt diese Angabe.
- Bei allen anderen Quellenangaben ohne Verweis auf eine Seitenzahl wird davon ausgegangen, dass sich der Verweis auf das gesamte Werk (z. B. Buch oder Zeitschriftenbeitrag) bezieht.
- Beispiel:

<sup>77</sup> Vgl. weiterführend zu Omnikanalmanagement BROCK, HARALD; BIEBERSTEIN, INGO (Omnichannel-Management  $2015$ ).

- Geht das wörtliche Zitat bzw. die inhaltliche Entlehnung **über mehr als eine Seite** der Fundstelle, so sind die **erste** und die **letzte** Seite anzugeben.
- Beispiel:

"Grds. setzt eine Bestrafung wegen Betrugs gem. § 263 Abs. 1 StGB voraus, dass der Täter das Betrugsopfer durch eine Täuschung dazu bewegt hat, sich bezüglich einer bestimmten Tatsachenlage eine Fehlvorstellung zu machen oder eine solche aufrechtzuerhalten." 1

WASCHBUSCH, GERD; KNOLL, JESSICA; LUCAS, PETER (Betrug 2010), S. 812– 813.

WASCHBUSCH, GERD; KNOLL, JESSICA; LUCAS, PETER (Betrug 2010), S. 812 ff.

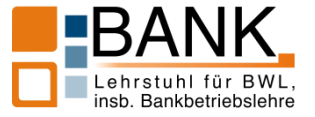

- Der Fußnotenteil wird vom übrigen Text durch einen Strich abgetrennt. Bei den Fußnoten muss der Zeilenabstand **einzeilig** sein. Für den Fußnotentext ist die Schriftart "**Times New Roman**" mit der **Schriftgröße 10** zu benutzen. Der Abdruck des Fußnotentextes muss auf der Seite beginnen, auf der das Fußnotenzeichen steht.
- Fußnoten beziehen sich, sofern sie **nach** einem Satzzeichen stehen, welches einen Satzteil markiert, nur auf den vorangehenden Satzteil. Stehen sie **nach** einem Satzzeichen, welches einen Satz beendet, beziehen sie sich auf den gesamten vorangehenden Satz oder Absatz. Im letzteren Falle ist dies im Fußnotentext kenntlich zu machen (z. B. "Vgl. zu diesem Absatz …"). Fußnoten, die sich auf einen ganzen Absatz beziehen, sollten **nur im Ausnahmefall** verwendet werden.

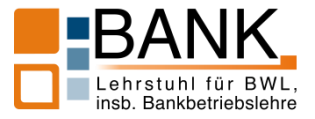

- Grundsätzlich bestehen noch weitere Möglichkeiten, wie inhaltliche Entlehnungen in den Fußnoten gekennzeichnet werden können. Besonders für die Fälle, bei denen sich eine Quelle auf mehr als einen Satz bezieht. Beispiele hierfür sind:
	- "Vgl. hierzu und zu folgendem Absatz…"
	- "Vgl. zu den letzten beiden Sätzen..."
	- "Vgl. dazu und zu den beiden folgenden Sätzen…"
- Es gilt jedoch, dass grundsätzlich jeder Satz mit einer entsprechenden Quelle zu belegen ist. Die Verwendung einer Quelle und damit verbunden die Zusammenfassung von Fußnoten für mehrere aufeinanderfolgende Sätze bzw. für ganze Absätze sollte nur in Ausnahmefällen erfolgen.

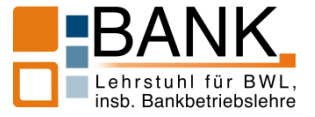

- In den Fußnoten können darüber hinaus zusätzliche Definitionen, Erläuterungen u. ä. angegeben werden, sofern die Fußnote an dem zu erklärenden Wort steht.
	- KELLER, BERNHARD; SKEIDE, OLIVER (Kunde 2012), S. 47. Für die Bank ist das Ertragspotenzial von zufriedenen Kunden dabei im Durchschnitt 60 Prozent höher. Vgl. PIETRZAK, MICHAEL; BÄCHSTÄDT, KARL-HEINZ (Entwicklungspotenziale 2014), S. 48. Weiterhin können auch Kundenbindungsmaßnahmen (z. B. Sponsoring) und eine individualisierte, proaktive Kundenkommunikation (z. B. Geburtstags-E-Mails) zu einer Steigerung der wahrgenommenen Servicequalität und somit Kundenzufriedenheit beitragen. Vgl. KROTSCH, STEFFEN; LOCHER, CHRISTIAN (Vertrieb 2012), S. 35; VOLK, HARTMUT (Kundenbeziehung 2013), S. 61.
	- $\rightarrow$  Der erste Verweis bezieht sich auf ein wörtliches Zitat im Text. Die weiteren Verweise auf die jeweils vorangehende Erläuterung.
	- 61 "Operationale Exzellenz wird dabei als dynamische Fähigkeit der Ausrichtung aller Prozesse auf Kundenbedürfnisse, Qualität und Effizienz verstanden." GREBE, MICHAEL (Kundenzentrierung 2013), S. 50.
	- $\rightarrow$  Der Verweis bezieht sich auf das vorangehende wörtliche Zitat in der Fußnote.

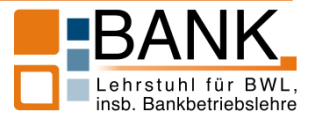

- Bei **wörtlicher** Zitation wird die Fußnote stets hinter dem schließenden Anführungszeichen gesetzt.
- ▶ Beispiele:

"Für die Fähigkeit der Kreditinstitute und der Finanzdienstleistungsinstitute, Vermögensverlustrisiken zu tragen, ist letztlich deren Ausstattung mit Eigenmitteln von ausschlaggebender Bedeutung." 1

# Fußnote:

<sup>1</sup> WASCHBUSCH, GERD (Bankenaufsicht 2000), S. 220.

Die Fähigkeit von Banken die Risiken eines Vermögensverlusts zu tragen, hängt "letztlich [von; Anm. d. Verf.] deren Ausstattung mit Eigenmitteln"<sup>1</sup> ab.

# Fußnote:

<sup>1</sup> WASCHBUSCH, GERD (Bankenaufsicht 2000), S. 220.

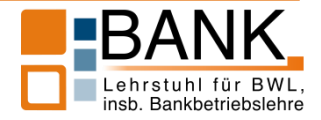

- Bei **inhaltlichen** Entlehnungen ist die Fußnote i. d. R. nach dem Satzzeichen zu setzen, das den Abschluss des entnommenen Gedankens bildet. Das Fußnotenzeichen steht somit i. d. R. nach dem satzabschließenden Punkt, kann allerdings auch einem Komma, einem Semikolon oder einem Gedankenstrich folgen.
- **Beispiele:**

Wer im Inland gewerbsmäßig oder in einem Umfang, der einen in kaufmännischer Weise eingerichteten Geschäftsbetrieb erfordert, Bankgeschäfte betreiben möchte, benötigt hierzu eine schriftliche Erlaubnis der BAKred. 1

# Fußnote:

<sup>1</sup> Vgl. WASCHBUSCH, GERD (Bankenaufsicht 2000), S. 203.

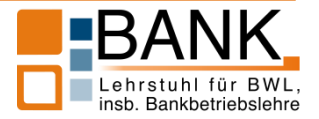

Wer im Inland gewerbsmäßig oder in einem Umfang, der einen in kaufmännischer Weise eingerichteten Geschäftsbetrieb erfordert, Bankgeschäfte betreiben möchte, benötigt hierzu eine schriftliche Erlaubnis der BAKred,<sup>1</sup> das stets dazu angehalten ist, mit der Deutschen Bundesbank zusammenzuarbeiten. 2

# Fußnoten:

- <sup>1</sup> Vgl. WASCHBUSCH, GERD (Bankenaufsicht 2000), S. 203.
- <sup>2</sup> Vgl. WASCHBUSCH, GERD (Bankenaufsicht 2000), S. 106.

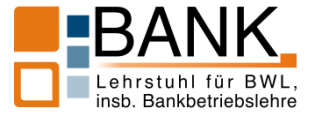

- Diese "Hinweise zur formellen Gestaltung von Seminar- und Abschlussarbeiten" sind zwingend einzuhalten. Nicht in diesen Hinweisen geregelte Fälle sind **nach eigenem Ermessen einheitlich und eindeutig** festzulegen.
- Die Arbeit ist nach der aktuellen deutschen Rechtschreibung anzufertigen.

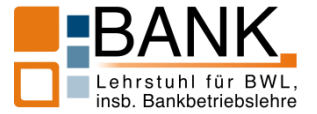

- Bei **Seminararbeiten** ist für den Textteil eine Obergrenze von **16** Seiten für Bachelorseminare und von **20** Seiten für Diplom- und Masterseminare vorgesehen. Diese Seitenzahl ist zwingend einzuhalten und eine Toleranz nach oben oder nach unten gibt es nicht.
- Sie sind geheftet abzugeben. Dazu ist **ausschließlich** der aus der folgenden Abbildung ersichtliche Heftstreifen zu verwenden.

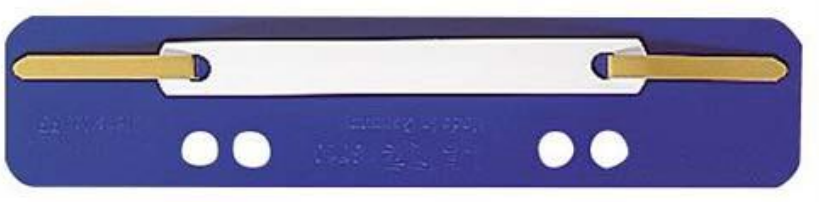

- Neben der gedruckten Form sind die Seminararbeiten **zusätzlich** auf einer CD oder einem USB-Stick, welche/r vom Lehrstuhl einbehalten wird, in digitaler Form einzureichen. Es sind sowohl eine **Word-Datei**, als auch eine (inhaltsgleiche) **PDF-Datei** abzugeben.
- Die gedruckten Seminararbeiten sind gemeinsam mit der CD oder dem USB-Stick am Lehrstuhl abzugeben.

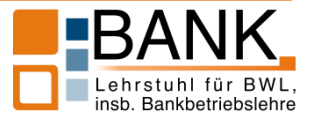

- Bei **Abschlussarbeiten** ist für den Textteil eine Obergrenze von **40** Seiten für Bachelorarbeiten, von **60** Seiten für Diplomarbeiten und für Masterarbeiten im Studiengang "Wirtschaftspädagogik" sowie von **80** Seiten für Masterarbeiten in allen anderen Studiengängen vorgesehen. Diese Seitenzahl ist unter Berücksichtigung einer Toleranz von +/– 10 % zwingend einzuhalten.
- Abschlussarbeiten sind binden zu lassen.
- Neben der gedruckten Form sind die Abschlussarbeiten **zusätzlich** auf einer CD oder einem USB-Stick, welche/r vom Lehrstuhl einbehalten wird, in digitaler Form einzureichen. Es sind sowohl eine **Word-Datei**, als auch eine (inhaltsgleiche) **PDF-Datei** abzugeben.
- Die Abschlussarbeiten sind in zweifacher gebundener Ausfertigung gemeinsam mit der CD oder dem USB-Stick im Wirtschaftswissenschaftlichen Prüfungsamt abzugeben.

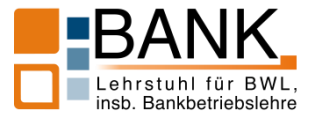

- Zusammenfassend sind folgende Dateien auf einer CD oder einem USB-Stick, welche/r vom Lehrstuhl einbehalten wird, abzugeben:
	- schriftliche Ausarbeitung im **Word-Format**,
	- schriftliche Ausarbeitung im **PDF-Format**,
	- Sicherung der Internetquellen im **PDF-Format**,
	- **bearbeitbare** Versionen der Abbildungen und Tabellen (Word-Format, Excel-Format etc.) und
	- alle weiteren verwendeten elektronischen Quellen (z. B. Ebooks).

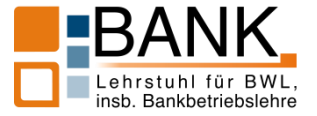